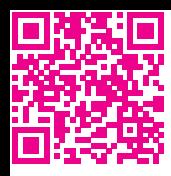

# Содержание

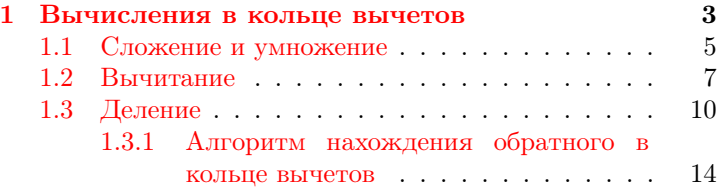

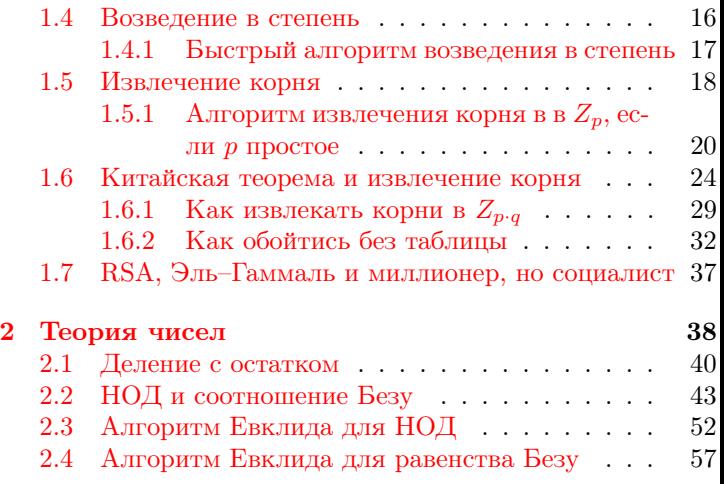

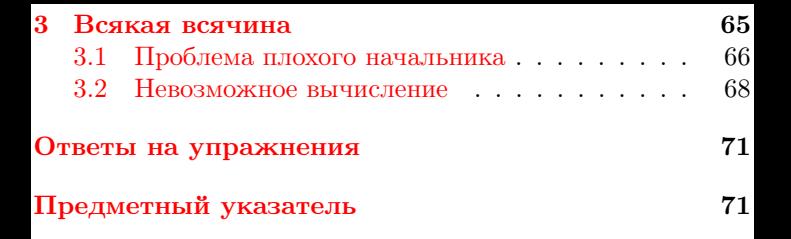

## <span id="page-2-0"></span>1 Вычисления в кольце вычетов

Как известно, обычные числа — это такая линеечка с делениями. В обычных числах есть первичная операция «плюс один», или «на одно деление вправо», и вторичные — сложение, умножение и возведение в степень. Вторичные они потому, что сложение это многократное «плюс один», умножение — многократное сложение, и возведение в степень многократное умножение.

Обычные числа — это очень просто, и поэтому для нужд криптографии изобрели «ненормальные числа», в которых всё сложно.

Ненормальные числа — это такой «циферблатик», т.е. линеечка, загнутая в кольцо.

Пример 1. На обыкновенных часах со стрелкой 12 делений, таким образом получается 12 чисел. Ненормальные криптографы нумеруют их так: 0, 1, 2, ..., 11. (А не 1, 2, ..., 12, как все нормальные люди).

Этот «циферблатик» называется кольцо вычетов с 12 числами или  $Z_{12}$ . Размеры «циферблатика» могут быть разными, т.е. существует много разных систем ненормальных чисел.

## <span id="page-4-0"></span>1.1 Сложение и умножение

Арифметические операции с ненормальными числами в принципе такие же, но первичная операция «плюс один» зацикливается, т.е. «11 плюс один» будет 0. Операции сложения, умножения и возведения в степень определяются аналогично обычным числам.

Пример 2. 10+5=пять раз «плюс один» после десяти. Считаем пальчиком по циферблатику: 11, 0, 1, 2, 3. Получается  $10 + 5 = 3$  в ненормальных числах  $Z_{12}$ .

 $\eta$ ример 3.  $10^3$  это  $10 \cdot 10 \cdot 10$ . В свою очередь  $10 \cdot 10$  это

 $10 + 10 + 10 + 10 + 10 + 10 + 10 + 10 + 10 + 10$ . И в свою очередь  $10 + 10$  это (считаем пальчиком) 11, 0, 1, 2, 3, 4, 5, 6, 7, 8. Т.е.  $10 + 10 = 8$ . Продолжая считать пальчиком, когла-нибуль найлем  $10^3$ .

Эти же действия можно сделать с помощью калькулятора. Представим себе обыкновенные числа в виде верёвочки с узелками, а циферблат в виде бревна с обхватом «12 узелков». Теперь вычислять можно так: сначала отсчитываем узелки на верёвке, затем наматываем её на бревно и смотрим, какой хвостик остался.

<span id="page-5-0"></span> $\eta$ ример 4.  $10^3$  можно сосчитать на калькуляторе, получится 1000 (т.е веревочка, на которой тысяча узелков). Наматываем: 1000 поделить на 12 (можно на калькуляторе) будет 83 с мелочью, т.е. 83 полных оборота и хвостик. 83 полных оборота по 12 узелков будет 996, т.е. на хвостик остается 4 узелка. Вот мы и сосчитали,  $10^3 = 4$  в ненормальных числах  $Z_{12}$ .

Кстати, то, что мы только что проделали, называется деление с остатком. (см. раздел  $2.1$  (стр. [40\)](#page-39-0)). В равенстве  $1000 = 12 \cdot 83 + 4$  число  $1000 -$  делимое,  $12 -$  делитель,  $83$ частное и 4 — остаток. Если пользоваться обозначениями из популярных языков программирования, то  $1000\%12 = 4$ .

### <span id="page-6-0"></span>1.2 Вычитание

Напомним, что вычитание — это операция, обратная к сложению, т.е.  $a - b = c$  это то же самое, что и  $a = c + b$ . Немногие знают, что «черточка» в математике обозначает три разных вещи:

- 1. Вычитание, т.е операция, обратная к сложению.
- 2. Часть числа. Обычных чисел иногда не хватает, и люди придумали расширение — отрицательные числа. К сожалению, бедные на фантазию математики обозначают их посредством пририсовывания черточки перед числом.
- 3. Операцию взятия противоположного числа. Напомним, что два числа называются противоположными, если их сумма равна 0. Как известно,  $3 + (-3) = 0$ , и это значит, что 3 противоположно  $-3$  и  $-3$  противоположно 3.

Присмотревшись к калькулятору с кнопочками, можно обнаружить там три «минуса»: один справа в середине, второй обычно внизу слева, и третий появляется на индикаторе при появлении там отрицательного числа.

В ненормальных числах всё немного не так. Противоположные числа там уже есть изначально, так что пририсовывать черточку к числу не нужно:  $7 + 5 = 0$  в  $Z_1$ , т.е.  $7$ число противоположное к 5, а  $5 -$  число противоположное к 7.

Присмотревшись к циферблатику, можно заметить, что противоположные числа находятся на противоположных (относительно вертикали) сторонах. Напротив 2 находится 10, и действительно,  $2 + 10 = 0$  (в  $Z_{12}$ ). Операция вычитания как бы лишняя, потому что её можно заменить на прибавление противоположного, для демонстрации чего и приведен

Пример 5. В нормальных числах  $-3$  противоположно 3, и это значит, что вычитание  $x-3$  можно заменить на сложение  $x + (-3)$ . Аналогично в ненормальных числах: так как  $7+5=0$  (в  $Z_{12}$ ), вычитание можно заменить на сложение:  $3-7=3+5=8$ . Проверяем сложениem:  $8 + 7 = 15 = 12 + 3 = 3$ .

*Упражнение* 1. Решите уравнение  $x + 3 = 2$  в  $Z_5$ .

## <span id="page-9-0"></span>1.3 Деление

Деление – это операция, обратная к умножению. Поскольку в  $Z_{12}$  верно равенство  $4 \cdot 5 = 8$ , то  $8/5 = 4$ . Делить числа так, как мы раньше умножали и складывали, т.е. «поделить на веревочке и намотать», (как в примере  $4$  (стр. [6\)](#page-5-0)), к сожалению, невозможно.  $8/5 = 1.6$  и на 4 совершенно не похоже.

Так же как и в случае с «черточкой», у математиков есть три вида «поделить»:

- 1. Обычное деление, на калькуляторе это кнопочка справа.
- 2. Нахождение обратного. Обозначается  $x^{-1}$ . На калькуляторе обозначается  $1/x$  или  $x^{-1}$ .
- 3. «Запятая» на индикаторе калькулятора, что, как вы, наверное, помните, означает несколько раз поделить на 10.

Напомним на всякий случай, что одно число называется обратным к другому, если их произведение равно 1, и вместо деления можно использовать умножение на обратное число.

*Пример* 6. В обычных числах  $2 \cdot 0.5 = 1$ , т.е. 2 обратно к 0.5 и 0.5 обратно к 2. И теперь можно делить умножением:  $a/2 = a \cdot 0.5$  и  $a/0.5 = a \cdot 2$ .

Примерно так мы и будем делить в кольце вычетов.

Пример 7. Произведение  $3 \cdot 4 = 12 = 11 + 1$  т.е.  $3 \cdot 4 = 1$  в  $Z_{11}$ . Следовательно, мы внезапно научились делить на 3 и на 4 в  $Z_{11}$ : 2/3 = 2 · 4 = 8, 2/4 = 2 · 3 = 6, 5/3 = 5 · 4 = 20 = 9 и т.д.

<span id="page-11-0"></span>С обратными числами в кольцах вычетов всё не просто. *Пример* 8. Проведем исследование в  $Z_6$ , для этого перемножим всевозможные числа (кроме 1 и 0):  $2 \cdot 2 = 4$ ,  $2 \cdot 3 = 6 = 0$ ,  $2 \cdot 4 = 8 = 6 + 2 = 2$ ,  $2 \cdot 5 = 10 = 6 + 4 = 4$ ,  $3 \cdot 3 = 9 = 6 + 3 = 3$ ,  $3 \cdot 4 = 12 = 6 \cdot 2 + 0 = 0$ ,  $3 \cdot 5 = 15 = 6 \cdot 2 + 3 = 3$ ,  $4 \cdot 4 = 16 = 6 \cdot 2 + 4 = 4$ ,  $4 \cdot 5 = 20 = 6 \cdot 3 + 2 = 2$ ,  $5 \cdot 5 = 25 = 6 \cdot 4 + 1 = 1$ .

Как вилите, не у всех чисел есть обратное (5 обратно 5, но у других чисел обратного нет), да и у тех, у которых есть. совершенно не ясно, как это самое обратное находить.

Понятно, что находить обратное тупым перебором можно в маленьких кольцах вычетов, но нельзя в больших. В популярном в криптографических кругах Z<sub>CTO3Ha</sub>чное число, перебор всех вариантов (как показано в разделе  $3.2$  (стр. 68)) вообще никогда не не закончится. Сейчас вы узнаете достаточно быстрый

### <span id="page-13-0"></span>1.3.1 Алгоритм нахождения обратного в кольце вычетов

Он основан на соотношении Безу, про которое можно (и нужно) почитать в разделе [2.2](#page-42-0) (стр. [43\)](#page-42-0).

Предположим, некто заставляет нас найти  $A^{-1}$  в кольце вычетов  $Z_N$ . Заставим кого-нибудь (кто уже прочитал раз-дел [2.2](#page-42-0) (стр. [43\)](#page-42-0)) найти для нас числа  $u$  и  $v$  в соотношении Безу

$$
A \cdot u + N \cdot v = \text{HOQ}(A, N).
$$

Нам нужно то соотношение, в котором число  $u$  положительное и *v* отрицательное (см. утверждение [6](#page-49-0) (стр. [50\)](#page-49-0)). Если НОД получился не 1, то это хорошо, обратного не существует. Так этому Некту и говорим, и идем отдыхать.

Если НОД равен 1, то это плохо, придется считать дальше. Преобразуем это соотношение Безу

$$
A \cdot u + N \cdot v = 1
$$

в равенство

$$
A \cdot u = N \cdot (-v) + 1.
$$

Отчетливо видно. что слева умножение двух чисел, а справа формула деления с остатком. Вот мы и нашли обратное, это будет  $u$ .

Пример 9. Найдем  $3^{-1}$  в  $Z_{11}$ . Нам принесут  $3.4+11.(-1)=1$ . Делаем вывод:  $3^{-1} = 4$ . Делаем проверку:  $3 \cdot 4 = 12 = 11 + 1$ .

Ах ла, если тот самый кто-нибуль принес нам соотношение Безу со слишком большими числами, (например  $3 \cdot 15 + 11 \cdot (-4) = 1$ , то придется это обратное «намотать на бревно»  $(15 = 11 + 4 = 4 \text{ B } Z_{11})$ , чтобы оно помещалось в кольцо вычетов.

*Упражнение* 2. Решите уравнение  $33 \cdot x + 25 = 0$  в кольце вычетов  $Z_{41}$ .

## <span id="page-15-0"></span>1.4 Возвеление в степень

Возведение в степень — это многократное умножение, как все знают. Также все знают, что возволить в большую степень нет смысла, получается очень большое число, которое ни в какой компьютер не поместится. Но в кольце вычетов слишком больших чисел не бывает. Ибо даже стозначное число в стозначной степени в стозначном кольше вычетов - всего лишь стозначное число, и оно почти в любом компьютере помещается. Проблема в том, что проделать стозначное число умножений невозможно. (Про это написано в разделе 3.2 (стр. 68)). Оказывается, есть более

#### <span id="page-16-0"></span>1.4.1 Быстрый алгоритм возведения в степень

Проиллюстрируем его идею на примере:  $x^6 = x \cdot x \cdot x \cdot x \cdot x$ , т.е. пять умножений. Но если схитрить:  $x^6 = (x^3)^2 = (((x^2) \cdot x)^2)$ . то понадобится только три умножения. Может показаться, что три не намного лучше чем пять, но при больших степенях разница становится впечатляющей,  $x^{1024}$  можно сосчитать за 1023 умножения, а можно вспомнить, что  $1024 = 2^{10}$ , и сосчитать за десять возведений в квалрат.

Погуглив в Википедии, можно узнать, что количество

умножений при этом быстром возведении в степень не более чем в два раза больше, чем длина двоичной записи степени. Стозначное десятичное число — это не более чем 400 значное двоичное и, следовательно, для возведения в стозначную степень нужно сделать не более 800 умножений. Почти любой компьютер с этим легко справится.

## <span id="page-17-0"></span>1.5 Извлечение корня

В обычных числах корень извлекают методом половинного деления. Поскольку в кольце вычетов слова «одно число правее другого» не имеют смысла, то и метод половинного деления не работает. Есть ли другие методы извлечения корня (кроме тупого перебора, конечно)?

Это сложный вопрос, ответ на который пока не найден.

Но в некоторых специальных случаях такой алгоритм существует, и про него вы сейчас прочитаете.

Напомним, что число называется простым, если оно ни на что не делится (кроме 1 и самого себя). Так вот, если в кольце вычетов количество чисел простое число  $(Z_2, Z_3, Z_4)$  $Z_5, Z_7, \ldots$ , то у такого кольца вычетов появляются некоторые приятные свойства. Например, у всех чисел (кроме 0) есть обратное (см. раздел [1.3.1](#page-13-0) (стр. [14\)](#page-13-0)), если произведение двух чисел равно 0, то одно из них 0 (но в  $Z_6$ , как показано в примере  $8$  (стр. [12\)](#page-11-0), это не так), и еще кое что. Но нас будет интересовать

<span id="page-18-0"></span>**Утверждение 1** (Малая теорема Ферма). *Если р простое* число, то в  $Z_p$ , для всех чисел x из  $Z_p$  (кроме 0), выполнено равенство

$$
x^{(p-1)} = 1.
$$

*Пример* 10. В  $Z_3$  выполняется:  $1^2 = 1$ ,  $2^2 = 4 = 3 + 1 = 1$ . B  $Z_5$  выполняется:  $1^4 = 1$ ,  $2^4 = 16 = 15 + 1 = 1$ ,  $3^4 = (3^2)^2 =$  $= 4<sup>2</sup> = 1, 4<sup>4</sup> = (4<sup>2</sup>)<sup>2</sup> = 1<sup>2</sup> = 1.$ Но в  $Z_4$  не выполняется:  $2^3 = 8 = 0$ ,  $3^3 = 9 \cdot 3 = 1 \cdot 3 = 3$ . Благодаря этому самому Ферма, у нас есть

### <span id="page-19-0"></span>1.5.1 Алгоритм извлечения корня в в  $Z_n$ , если  $p$  простое

Он работает в два шага: предположим, некто дал нам задание найти  $\sqrt[\alpha]{a} = x$  в  $Z_n$ .

- 1. Найдем обратное к степени (т.е. к  $\alpha$ ) в  $Z_{p-1}$  (внимание, там написано на единицу меньше). Если обратного нет, то это значит, что этот алгоритм применять нельзя. Так этому Некту и говорим и идем отдыхать. Но если обратное всё-таки есть, придется переходить к шагу два.
- 2. Итак, мы нашли обратное т.е.  $\beta \cdot \alpha = 1$  в  $Z_{n-1}$ . Теперь, вместо извлечения корня степени  $\alpha$ , мы будем возводить а в степень  $\beta$ . (Внимание, вычисления проводятся опять в исходном кольце вычетов  $Z_n$ ). Следующее предложение весьма важно, и поэтому мы поместим его в рамочку:

Оказ  
ывается, 
$$
a^{\beta}=x
$$
 в  $Z_p.$ 

Напоминаем, что у нас есть (см. раздел 1.4 (стр. 16)) быстрый алгоритм возведения в степень, его и следует применять.

<span id="page-21-0"></span>Пример 11. Найдем  $\sqrt[3]{4}$  в  $Z_{11}$ .

- 1. Найдем  $3^{-1}$  в  $Z_{10}$  так, как это сделано в разделе 1.3 (стр. 10). Если вы всё сделаете правильно, то у вас получится  $3^{-1} = 7$ . Проверим на всякий случай:  $3 \cdot 7 =$  $= 21 = 10 \cdot 2 + 1$
- 2. Возводим 4 в седьмую степень в  $Z_{11}$ :  $4^7 = (4^2 \cdot 4)^2 \cdot 4 =$  $=(16\cdot 4)^2\cdot 4=(5\cdot 4)^2\cdot 4=20^2\cdot 4=9^2\cdot 4=81\cdot 4=4\cdot 4=16=5$

Итак, ответ  $\sqrt[3]{4} = 5$  в  $Z_{11}$ . Слелаем проверку:  $5^3 = 5 \cdot 5 \cdot 5 = 25 \cdot 5 = 3 \cdot 5 = 15 = 4$ .

Разоблачение фокуса: нам нужно, чтобы  $x^{\alpha} = a B Z_n$ . У нас  $\beta \cdot \alpha = 1$  в  $Z_{p-1}$ , на обычном языке это означает, что остаток от деления равен 1, т.е. выполнение равенства  $\beta \cdot \alpha = (p-1) \cdot t + 1$ . Hrak:  $x^{\alpha} = (a^{\beta})^{\alpha} = a^{\beta \cdot \alpha} = a^{(p-1)\cdot t+1} =$  $=(a^{(p-1)})^t \cdot a^1$ . И, по малой теореме Ферма (утв. 1 (стр. 19)),  $a^{(p-1)} = 1$  в  $Z_n$ , и всё доказано.

*Упражнение* 3. Убедитесь, что в  $Z_{12}$  этот алгоритм не работает (и не должен, 12 не простое число).

Кстати, из теоремы 1 (стр. 19) следует

**Утверждение 2** (Про возведение в степень и  $p-1$ ). *Если* два числа (а и b) отличаются друг от друга на  $p-1$  (т.е.  $a = b + \alpha \cdot (p-1)$ , mo e  $Z_p$  (p – npocmoe число) возведение в степень а и возведение в степень b это одно и то же.

Действительно, так как  $x^{p-1} = 1$ , выполняется равен-CTBO:  $x^a = x^{b+\alpha \cdot (p-1)} = x^b \cdot (x^{p-1})^{\alpha} = x^b \cdot 1^{\alpha} = x^b$ . Упражнение 4. Найдите  $2^{2222222222222222222222}$  в  $Z_{11}$ . Можно ли это вычислить без калькулятора и перерывов на сон и еду?

## <span id="page-23-0"></span>1.6 Китайская теорема об остатках и извлечение корня

Кроме нормальных чисел (в виде линеечки с делениями) и ненормальных колец вычетов (в виде циферблатика), существует еще более хитрое вычислительное устройство в виде «велосипедика»<sup>[1](#page-24-0)</sup>.

Представьте себе две звездочки, соединенные цепью примерно как у велосипеда. Их вращение синхронизировано так, что поворот на один зубчик одной звездочки приводит к повороту на один зубчик другой звездочки. На зубцах звездочек написаны числа совсем как у кольца вычетов. Звездочки на заводе установлены в положение  $(0, 0)$ , т.е. левая звездочка в положении 0 и правая тоже в положении 0.

Операция «плюс один» в этом «велосипедике» — это поворот обеих звездочек на один зубчик. Если делать «плюс один» несколько раз, то положение звездочек будет менять-

<span id="page-24-0"></span><sup>&</sup>lt;sup>1</sup>Не пугайтесь, по-научному это называется прямое произведение колец вычетов

ся:  $(1, 1), (2, 2), \ldots$  Дальше всё зависит от размеров звездочек, если они одинакового размера, то ничего интересного происходить не будет, получится обычное кольцо вычетов в лвух экземплярах. Но если их размеры разные, то получится примерно так:

<span id="page-25-0"></span>*Пример* 12. Пусть, для примера, на левой звездочке три зубца, а на правой четыре. Тогда положения звездочек будут меняться так:  $0 - (0,0), 1 - (1,1), 2 - (2,2), 3 - (0,3),$  $4 - (1,0), 5 - (2,1), 6 - (0,2), 7 - (1,3), 8 - (2,0), 9 - (0,1).$  $10 - (1, 2), 11 - (2, 3),$  *M* потом опять  $(0, 0), (1, 1), \ldots$ 

Присмотревшись, можно заметить, что звездочки проходят через все возможные комбинации в странном порядке и потом возвращаются в исходное положение. Оказывается верно

Утверждение 3 (Китайская теорема об остатках в облегченной формулировке). Если на левой звездочке  $A$ зубчиков, на правой  $B$  и эти числа взаимно просты (т.е.  $H O I(A, B) = 1$ , то операция «плюс один» переведет звездочки через всевозможные комбинации, и комбинаций этих бидет  $A \cdot B$  штик.

Более того, верно

Утверждение 4 (Продолжение Китайской теоремы). Если пронумеровать эти комбинации пар чисел в том порядке, в котором они появляются, то этот велосипедик будет работать так же, как и обыкновенное кольцо вы-четов<sup>[2](#page-26-0)</sup>  $Z_{AB}$ 

<span id="page-26-0"></span><sup>2</sup>По научному это называется «изоморфизм».

Про «будет работать так же» следует пояснить: вот представьте, что у нас на стеклянной стене карточки, у которых с одной стороны написаны пары чисел от «велосипедика», а с другой их номер, т.е. числа из большого кольца вычетов (посмотрите на пример [12\)](#page-25-0). Если теперь производить всякие там арифметические действия с числами из большого кольца вычетов, то люди с другой стороны стеклянной стены будут думать, что эти действия производятся с парами чисел «покоординатно».

Пример 13. Вычислим  $2 + 3$  в  $Z_{12}$  и вычислим покоординатно  $(2, 2) + (0, 3)$  в велосипедике (см. пример [12\)](#page-25-0). На одной стороне стеклянной стены будет  $2 + 3 = 5$ , на другой  $(2, 2) + (0, 3) = (2 + 0, 2 + 3) = (2, 1)$ . Но у карточки с парой чисел (2, 1) на другой стороне как раз и написано 5.

 $\eta$ ример 14. Вычислим  $3^2$  в  $Z_{12}$  и вычислим покоординатно  $(0, 3) \cdot (0, 3)$  в велосипедике (и опять см. пример [12\)](#page-25-0). На одной стороне доски будет  $3 \cdot 3 = 9$ , на другой  $(0, 3) \cdot (0, 3) =$  $=(0.0, 3.3)$  =  $(0, 1)$ . Но у карточки с парой чисел  $(0, 1)$  на другой стороне как раз и написано 9.

Благодаря этому вот наблюдению, алгоритм извлечения корня из раздела [1.5](#page-17-0) (стр. [18\)](#page-17-0) можно применять в кольцах вычетов  $Z_{p,q}$ , где  $p$  и  $q$  простые числа. И сейчас вы узнаете

### <span id="page-28-0"></span>1.6.1 Как извлекать корни в  $Z_{n,q}$

- 1. Мысленно строим таблицу соответствий между  $Z_{p,q}$  и «велосипедиком» со звездочками  $Z_n$  и  $Z_n$ .
- 2. Ищем в этой таблице пару, соответствующую нашему

числу.

- 3. Вместо извлечения корня из числа в большом кольце вычетов, будем два раза извлекать корень из двух чисел в двух маленьких кольцах вычетов. Это можно и нужно делать по алгоритму из раздела [1.5.1](#page-19-0) (стр. [20\)](#page-19-0) так как р и q простые числа.
- 4. Потом опять посмотрим в таблицу и найдем число, соответствующее паре этих самых корней. Это и будет ответ.

<span id="page-29-0"></span>Пример 15. Числа 11 и 5 простые. Возьмите большой-пребольшой лист бумаги и запишите на него таблицу с 11·5=55 числами. У вас должно получиться как-то так:  $0 - (0, 0)$ ,  $1-(1,1), 2-(2,2), \ldots 5-(5,0), 6-(6,1), \ldots 11-(0,1),$  $12 - (1, 2), \ldots 54 - (10, 4).$ 

Число 3 взаимно просто с  $10 = 11 - 1$  и  $4 = 5 - 1$ , так что извлечь корень 3 степени у нас получится. Возьмем первое попавшееся число, например, 53. Посмотрев в большую таблицу, увидим, что числу 53 соответствует пара (9,3). Теперь будем два раза извлекать корень, так, как это сделано в примере 11 (стр. 22). Если вы все сделаете правильно, то у вас получится:  $\sqrt[3]{9} = 4$  в  $Z_{11}$  и  $\sqrt[3]{3} = 2$  в  $Z_5$ .

(В этом месте желательно сделать проверку:  $4^3 = 16 \cdot 4 =$  $= 5 \cdot 4 = 20 = 9$  в  $Z_{11}$  и  $2^3 = 8 = 3$  в  $Z_5$ ).

И опять посмотрев в таблицу, увидим, что паре (4, 2) соответствует число 37. На всякий случай сделаем проверку (см. упр. 6 (стр. 42)): сосчитав на калькуляторе  $(37.37.37-$   $-53/55$ , обнаружим, что получилось целое число. Значит, все правильно.

Вероятно, вам не понравилось рисование гигантских таблиц, и сейчас вы узнаете,

#### <span id="page-31-0"></span>1.6.2 Как обойтись без таблины

Итак, у нас есть «велосипедик» из  $Z_A$  и  $Z_B$ . Заметим, что выписывание пар чисел по порядку есть не что иное, как наматывание двух веревочек на два бревна. Так что пара  $(a, b)$ , соответствующая большому числу D, есть просто остатки от деления.

$$
\left\{\begin{array}{rcl} a &=& D\%A \\ b &=& D\%B. \end{array}\right.
$$

И действительно,  $53\%11=9$  и  $53\%5=3$ . В обратную сторону несколько сложнее.

Предположим, у нас есть пара чисел  $(a, b)$  в «велосипедике» из  $Z_A$  и  $Z_B$ , и нам нужно найти число  $x$  из большого кольца вычетов, которое соответствует этой паре. т.е. нужно решить систему уравнений

$$
\left\{\begin{array}{rcl} a & = & x \% A \\ b & = & x \% B. \end{array}\right.
$$

Вспомним, что такое остаток от леления

$$
\left\{\begin{array}{rcl} x & = & A\cdot \alpha + a \\ x & = & B\cdot \beta + b \end{array}\right.
$$

и приравняем правые части уравнений

$$
A \cdot \alpha + a = B \cdot \beta + b.
$$

Ясно, что если мы найдем  $\alpha$  или  $\beta$ , то найдем и *x*. Перенесем неизвестные влево и известные вправо

$$
A \cdot \alpha + B \cdot (-\beta) = b - a.
$$

Ой, это же почти что соотношение Безу! (см. раздел 2.2 (стр.  $43$ )). Ну теперь уравнение легко решить.

Пример 16. Пусть у нашего велосипедика звездочки с 11 и 5 зубчиками, и нам надо найти соответствие паре  $(9,3)$ . Система уравнений будет такая

$$
\left\{\begin{array}{rcl}\n9 & = & x\%\n11 \\
3 & = & x\%\n5\n\end{array}\right.
$$

потом такая

<span id="page-33-0"></span>
$$
\left\{\begin{array}{rcl} x & = & 11 \cdot \alpha + 9 \\ x & = & 5 \cdot \beta + 3 \end{array}\right.
$$

 $\left(1\right)$ 

и уравнение получится такое

<span id="page-34-0"></span>
$$
11 \cdot \alpha + 5 \cdot (-\beta) = 3 - 9 = -6. \tag{2}
$$

Найдем соотношение Безу (см. раздел 2.4 (стр. 57))

$$
11 \cdot (1) + 5 \cdot (-2) = 1.
$$

Если его умножить на -6

$$
11 \cdot (1 \cdot (-6)) + 5 \cdot (-2 \cdot (-6)) = 1 \cdot (-6),
$$

то получится как раз равенство  $(2)$ 

$$
11 \cdot (-6) + 5 \cdot (12) = -6.
$$

Упс. Не получается. Числа  $\alpha$  и  $\beta$  получились отрицательными. Плохо. Что же лелать?

Придумал! Нужно попробовать другое соотношение Безу, с другими знаками. (Как его найти, написано в утверждении 6 (стр.  $50$ ).

$$
11 \cdot (-4) + 5 \cdot (9) = 1.
$$

Умножаем на -6

$$
11 \cdot (24) + 5 \cdot (-54) = -6.
$$

и сравниваем с формулой 2. Вот мы и нашли,  $\alpha = 24$ ,  $\beta = 54$ . Подставив  $\alpha = 24$  в верхнее уравнение (1), найдем  $x=11.24+$  $+9=273$ . Подставив  $\beta = 54$  в нижнее уравнение (1), найдем  $x = 5 \cdot 54 + 3 = 273$ . Совпадает, это хорошо. Более того,  $273 = 55 \cdot 4 + 53 = 53$  в  $Z_{55}$ , совсем как в примере 15 (стр. 30).
<span id="page-36-0"></span>Упражнение 5. Убедитесь, не заглядывая в таблицу, что в примере 15 паре  $(4,2)$  действительно соответствует число 37.

# 1.7 RSA, Эль-Гаммаль и миллионер, но сониалист

Погуглив эту абракадабру, вы погрузитесь в загадочный мир современной криптографии, и с удивлением обнаружите, что вам почти всё понятно!

Секретный ключ в RSA — это два простых числа (достаточно больших, стозначных например), публичный ключ это их произведение, шифрование - это возведение сообщения в степень (обычно в третью) в кольце вычетов, а де<span id="page-37-1"></span>шифрование — это извлечение корня, про которое вы только что прочитали в разделе 1.6.

И даже загадочные «Схема Эль-Гамаля» и задача миллионера-социалиста<sup>3</sup> покажутся не такими уж и непонятными после чтения разлела 1.3.1 (стр. 14) про обратные числа и 1.4.1 (стр. 17) про быстрое возведение в степень.

# 2 Теория чисел

Из этой главы вы узнаете кое-что про целые числа. Напомним, что целые числа это ...,  $-3, -2, -1, 0, 1, 2, 3, 4, \ldots$ , и их

<span id="page-37-0"></span> $3$  «Socialist millionaires», на русский язык эту статью в Википеди пока никто не соизволил перевести, goo.gl/laI0hg

можно представлять себе как очень очень длинную линеечку с делениями. На этих числах есть первичная операция «плюс один» или «на одно деление вправо», и вторичные сложение, умножение и возведение в степень. Вторичные они потому, что сложение это многократное «плюс один», умножение — многократное сложение, и возведение в степень — многократное умножение. Кроме этого, у вышеперечисленных операций есть обратные: вычитание, деление и извлечение корня, впрочем, всё это вы, вероятно, проходили в школе.

## 2.1 Деление с остатком

Деление с остатком проходят в школе. Напомним, что равенство вида

<span id="page-39-0"></span>
$$
A = B \cdot C + R
$$

называется делением числа  $A$  на число  $B$  с остатком. Точнее,  $A$  — делимое,  $B$  — делитель,  $C$  — частное и  $R$  — остаток. Остаток (т.е. R) должен быть меньше частного (т.е. ), иначе несчитово.

Это равенство можно представлять себе как наматывание веревочки длиной  $A$  на бревно с обхватом  $B$ . Получится  $C$  полных оборотов и «хвостик»  $R$ .

<span id="page-40-0"></span>Пример 17. Если веревочку длиной 7 наматывать на бревно с обхватом 3, то получится два полных оборота и «хвостик» длины 1. Это можно записать формулой 7 = 3 · 2 + 1, или сказать, что остаток от деления 7 на 3 равен 1.

В дальнейшем, нам особенно часто придется находить остаток от деления, и поэтому мы будем пользоваться обозначением из популярного языка программирования:  $A\%B = R$ .

При нахождении остатка от деления на обыкновенном калькуляторе приходится записывать целую часть частного на бумажку и потом вводить обратно в калькулятор. И это неудобно. Но зато проверку можно делать не отрывая рук от калькулятора:

Упражнение 6. Докажите, что для проверки равенства  $A\%B = R$  достаточно вычислить  $(A - R)/B$ . Если получается целое число, то всё в порядке, если не целое, то не в порядке.

Упражнение 7. Определите, какое из равенств верно, ничего не записывая на бумажку:  $1234\%567 = 100$  или  $1234\%567 = 101?$ 

# 2.2 Наибольший общий делитель и соотношение Безу

Будем говорить, что одно число делится на другое, если оно делится нацело, т.е. без остатка. Например, 12 делится на 4  $(12/4 = 3)$  и не делится на 5  $(12/5 = 2.4)$ . То число, на которое делится другое число, называется делителем. Например, 4 делитель 12, но 5 не делитель 12.

Наибольший общий делитель (НОД) — это наибольшее число, являющееся общим делителем (Капитан Очевидность одобряет это определение).

<span id="page-43-0"></span>Пример 18. Число 12 делится на 1, 2, 3, 4, 6 и 12. Число 8 делится на 1, 2, 4 и 8. Таким образом,  $HO<sub>4</sub>(12, 8) = 4$ .

Если НОД двух чисел равен 1, то говорят, что они взаимно просты.

Поиск НОД тупым перебором возможен у маленьких чисел и невозможен у больших. (Про это написано в разделе  $3.2$  (стр. [68\)](#page-67-0)). Более того, поскольку при нахождении НОД нужно искать «самое большое из возможных», то возникает «проблема плохого начальника», (про него написано в разделе  $3.1$  (стр.  $66$ )), которую, в данном случае, можно решить с помощью соотношения Безу, и сейчас вы узнаете, как это сделать.

**Утверждение 5.** Оказывается, если  $H O<sub>D</sub>(A, B) = N$ , то можно найти пару целых чисел и, v (одно из них отрицательное) таких, что

<span id="page-45-0"></span>
$$
A \cdot u + B \cdot v = N.
$$

Это равенство и называется соотношение Безу.

*Пример* 19. Вот типичное соотношение Безу:  $12.1+8.(-1)$ =  $=4$ 

Польза от этого самого соотношения Безу следующая: предположим, плохой начальник заставляет вас найти наибольший общий делитель чисел 1234567 и 89101112. Вы приносите ему 1. «Ну хорошо», говорит начальник, «эти числа лействительно делятся на 1, но какие ваши доказательства, что они больше ни на что не лелятся»?

А если вы принесете ему

 $1234567 \cdot 76257319 + 89101112 \cdot (-1056606) = 1$ 

то сделав два умножения и одно вычитание, начальник убеждается, что равенство верно, и автоматически получает доказательство того, что

НОД(1234567, 89101112) = 1.

Ибо если бы эти числа делились на другое число, на это другое число делилось бы и число 1234567·76257319, число 89101112 · (−1056606) и число

 $1234567 \cdot 76257319 + 89101112 \cdot (-1056606),$ 

а оно равно 1 и на другие числа не делится.

На всякий случай запомните: соотношение Безу находится неоднозначно. Т.е. если начальник даст одинаковые числа разным людям, то они могут найти разные, но правильные соотношения Безу.

 $\eta$ ример 20. Вот два разных но правильных соотношения Besy:  $3 \cdot (-1) + 4 \cdot (1) = 1$   $\pi$   $3 \cdot (3) + 4 \cdot (-2) = 1$ .

Перейти от одного соотношения Безу к другому можно с помощью следующего приёма:

**Утверждение 6.**  $E$ сли  $A \cdot (u) + B \cdot (v) = N$  то  $A \cdot (u - B) +$  $+ B \cdot (v + A) = N u A \cdot (u + B) + B \cdot (v - A) = N.$ 

Для доказательства достаточно раскрыть скобки.

Пример 21. Берем вот такое 3·(−1)+4·(1)=1 соотношение Безу, прибавляем и вычитаем:  $3 \cdot (-1 + 4) + 4 \cdot (1 - 3) = 1$ . и получаем  $3 \cdot (3) + 4 \cdot (-2) = 1$ .

Кстати, таким методом можно переставить минус в соотношении Безу, иногда (в примере [16](#page-33-0) (стр. [34\)](#page-33-0)) это важно. Итак, у вас остались два вопроса:

- 1. Как искать НОД быстрее чем методом перебора?
- 2. Как находить числа в равенстве Безу?

### <span id="page-51-0"></span>2.3 Алгоритм Евклида для нахождения наибольшего общего делителя

Заметим, что если некие числа делятся на  $x$ , то их суммы, разности и произведения тоже будут делиться на  $x$ . Например, 12, 9 и 15 делятся на 3. Легко проверить на калькуляторе, что  $12 + 9$ ,  $12 - 9$ ,  $15 \cdot 12 + 9$  тоже делятся на 3, И даже 12 · 7 и 15 · 5 − 9 делятся на 3, хотя 7 и 5 на 3 не делятся.

Основываясь на этом наблюдении, проделаем следующее странное действие: поделим одно число на другое с остатком:  $A = B \cdot C + R (A - \text{дehimoe}, C - \text{дehimrenb}, R - \text{qehim} + R)$ остаток). Следовательно, делители R и B будут делителями А. Это же равенство можно записать через разность:  $R = A - B \cdot C$ . И, следовательно, делители A и B будут делителями  $R$ . Таким образом, мы нечаянно доказали

**Утверждение 7** (Теорема Евклида о НОД). *Если*  $A\%B =$  $= R$ , mo  $H O<sub>2</sub>(A, B) = H O<sub>2</sub>(B, R)$ .

<span id="page-53-0"></span>Которое позволяет свести сложную задачу поиска НОД для больших чисел  $A$  и  $B$  к чуть менее сложной задаче поиска НОД для чуть меньших чисел  $B$  и  $R$  (напомним, что  $R = A\%B$ ). Потом, аналогично, свести эту чуть менее сложную задачу к ещё менее сложной, и так далее.

Практически это означает, что если начальник вас заставляет искать  $H O \mathcal{A}(A, B)$ , нужно поделить с остатком, подозвать подчиненного и дать ему задание найти  $H O I(B, R)$ . Подчиненный сделает то же самое, т.е. даст аналогичное задание своему подчиненному. Где-то там, на дне иерархии подчиненных, очередной подчиненный получит задание с маленькими числами и сможет найти НОД перебором. (В программировании это называется рекурсивная функция).

Кстати, этот подчиненный из глубин иерархии может и сам прибежать к вашему начальнику и принести готовый ответ $4$ .

Пример 22. Найдем НОД(29, 12). Находим остаток:  $29\%12 = 5$ . Даем задание подчиненному: «А ну-ка, братец, найди мне НОД(12, 5)». Подчиненный находит остаток  $12\%5 = 2$  и дает задание подподчиненному: «А ну-ка, братец, найди мне НОД(5, 2)». Числа 5 и 2 достаточно маленькие, чтобы найти НОД. Он равен 1. Итого:  $H O <sub>1</sub>(29, 12) = 1.$ 

<span id="page-55-0"></span> $4B$  программировании это называется хвостовая рекурсия

## 2.4 Алгоритм Евклида для нахождения равенства Безу

Основан на такой же рекурсии как и алгоритм нахождения наибольшего общего делителя<sup>5</sup>.

Предположим, начальник дал нам  $A, B$  и велел найти  $u$ ,  $v$  в равенстве

$$
A \cdot (u) + B \cdot (v) = \text{HO}\mathcal{I}(A, B).
$$

<span id="page-56-0"></span> ${}^{5}$ Если вы еще не читали раздел 2.3, то сейчас самое время это сделать.

Вычисляем остаток  $A = B \cdot C + R$  и даем задание своему подчинённому пойти и найти числа в равенстве

$$
B \cdot (u_1) + R \cdot (v_1) = \text{HOA}(B, R).
$$

Когда подчиненный принесет нам НОД и свои  $u_1, v_1$ , выражаем

$$
R = A - B \cdot C,
$$

подставляем в предыдущее равенство

$$
B \cdot (u_1) + (A - B \cdot C) \cdot (v_1) = \text{HOA}(B, R)
$$

и преобразуем в

<span id="page-57-0"></span>
$$
A \cdot (v_1) + B \cdot (u_1 - C \cdot v_1) = \text{HO} \mathcal{A}.
$$
 (3)

Таким образом, наше  $u$  равно  $v_1$  нашего подчиненного и наше  $v = u_1 - C \cdot v_1$ .

Как же подчиненный находит свои  $u_1$  и  $v_1$ ? Да понятно как, он подзывает своего подчиненного и даёт ему аналогичное задание. На дне иерархии подчиненных некий совсем уже низкопоставленный подчинённый получит совсем маленькие  $A, B$  и найдет НОД,  $u$  и  $v$  просто перебором.

В программировании, эта цепочка подчиненных называется стек вызова функции.

Вероятно, у вас на контрольной не будет под рукой подчинённого, и поэтому вам самому придется быть своим подчинённым, давать задания самому себе, а стек вызова писать на бумажке в столбик.

Пример 23. Найдем числа в равенстве Безу для 29 и 12. Производя деления с остатком  $(29 = 12 \cdot 2 + 5, 12 = 5 \cdot 2 + 2)$ , построим стек:

$$
29 \cdot ( ) + 12 \cdot ( ) =
$$
  

$$
12 \cdot ( ) + 5 \cdot ( ) =
$$
  

$$
5 \cdot ( ) + 2 \cdot ( ) =
$$

Числа 5 и 2 достаточно маленькие, и понятно, что их НОД равен 1, и соотношение Безу получится такое:

$$
5 \cdot (-1) + 2 \cdot (3) = 1
$$

#### Начнем заполнять стек снизу вверх. Первый шаг:

$$
29 \cdot ( ) + 12 \cdot ( ) = 1
$$
  

$$
12 \cdot ( ) + 5 \cdot ( ) = 1
$$
  

$$
5 \cdot (-1) + 2 \cdot (3) = 1
$$

По формуле  $(3$  (стр. 58)) найдем соотношение Безу для 12 и 5:

$$
12 \cdot (3) + 5 \cdot (-7) = 1
$$

И, аналогично, еще одну строчку:

$$
29 \cdot (\ ) + 12 \cdot (\ ) = 1
$$

$$
12 \cdot (3) + 5 \cdot (-7) = 1
$$

$$
5 \cdot (-1) + 2 \cdot (3) = 1
$$

и заполним следующую строчку в стеке:

$$
29 \cdot (-7) + 12 \cdot (17) = 1
$$

$$
12 \cdot (3) + 5 \cdot (-7) = 1
$$

$$
5 \cdot (-1) + 2 \cdot (3) = 1
$$

Итак, соотношение Безу найдено:  $29 \cdot (-7) + 12 \cdot (17) = 1$ .

(Читерская подсказка: заметили, как число из второй скобки переползает в первую строчкой выше? Ну так это не случайность, а формула [\(3](#page-57-0) (стр. [58\)](#page-57-0)). И число во второй скобке можно находить, просто решая уравнение с одной переменной).

Если мы собираемся производить вычисления со стозначными числами, то неплохо бы заранее прикинуть размеры этого стека. Погуглив Википедию, можно узнать, что в алгоритме Евклида за два шага числа уменьшаются примерно в два раза, т.е для стозначных чисел понадобится примерно 800 подчиненных.

# 3 Всякая всячина

Тут будет то, что по какой-либо причине не поместилось в предыдущие главы.

# <span id="page-65-0"></span>3.1 Проблема плохого начальника

Предположим, начальник задал вам математическую задачу. Вы её решали, решали и решили. Принесли решение начальнику, а он и говорит: «Чем докажешь, что решал? Может ты просто число какое-то наугад написал и теперь денег моих хочешь?»

И тогда вы медленно, по пунктам показываете этому нехорошему человеку, как именно вы решали. А он медленно и занудно на калькуляторе проверяет все вычисления а потом и говорит: «А за что деньги-то платить? Все эти вычисления я сам только что проделал своими собственными руками, лучше я сам себе заплачу».

В некоторых случаях проблема разрешима. Например, если задали «решать квадратное уравнение через дискриминант», вы можете торжественно сказать «Чтобы проверить, надо подставить!». Потом радостно, на глазах начальника подставить корни в уравнение и доказать, что ответ правильный. Конечно, нехороший начальник вычтет из зарплаты стоимость трёх умножений и двух сложений, но остальные деньги (после вычета налогов), наверное, отдаст.

Отсюда мораль: недостаточно уметь находить правильный ответ, нужно ещё уметь находить легко проверяемое доказательство правильности ответа.

# <span id="page-67-0"></span>3.2 Невозможное вычисление

Как известно, компьютеры стали более лучше <del>одеваться</del> вычислять и почти достигли гиперзвука. Олимпиард операций в наносекунду скоро уже не предел. Есть ли такие задачи, которые компьютеры никогда вычислять не смогут?

<span id="page-68-0"></span>Предположим, наш супер процессор настолько быстр, что совершает одну операцию за время прохождения светом расстояния, равного радиусу атома  $(10^{-19} \text{ секyH})$ . Предположим, мы никуда не торопимся, и 13.7 миллиардов  $(1.37 \cdot 10^{10})$  лет машинного времени (это возраст Вселенной) нас не пугают.

Один год это  $60 \cdot 60 \cdot 24 \cdot 365 = 31536000 \approx 3 \cdot 10^7$  секунд. Простые вычисления показывают, что даже в этом случае больше  $4.3 \cdot 10^{36}$  операций не сделать.

И даже если сделать сверхмногопроцессорный сверхкомпьютер с  $1.3 \cdot 10^{50}$  процессорами (столько атомов в земном шаре), за гугол  $(10^{100})$  операций всё равно не вылезти. Так что, если для решения задачи требуется гугол операций, можно расслабиться и ничего не делать.

Упражнение 8. Сколько тысяч миллиардов возрастов Вселенных понадобится этому сверхмногопроцессорному сверхкомпьютеру для подбора стозначного пароля состоящего только из цифр?

## Ответы на упражнения

- Упр. 1. Ответ:  $x = 4$ . Проверка:  $4 + 3 = 7 = 5 + 2 = 2$ .
- Упр. 2. Ответ:  $x = 39$ . Проверка:  $33 \cdot 39 + 25 = 1312 = 32 \cdot 41 +$  $+ 0 = 0.$
- Упр. 4. Ответ: Можно. Получится 4.
- Упр. 8. Ответ: Не меньше тысячи.

# Предметный указатель

- %, [7,](#page-6-0) [33,](#page-32-0) [41](#page-40-0), [54](#page-53-0)
- RSA, [37](#page-36-0)
- Socialist millionaires, [38](#page-37-1)
- алгоритм извлечение корня, [20](#page-19-0)
- Безу соотношение, [46](#page-45-0)
- Википедия, [17](#page-16-1)
- взаимно простые числа, [44](#page-43-0)
- возведение в степень, [16,](#page-15-0) [22](#page-21-0) быстрое, [17](#page-16-1) в кольце вычетов, [5](#page-4-0) в обычных числах, [4](#page-3-0) возраст Вселенной, [69](#page-68-0) вычитание, [7](#page-6-0)
- гугол, [69](#page-68-0)

деление в кольце вычетов, [10,](#page-9-0) [12](#page-11-0) деление с остатком, [7,](#page-6-0) [40](#page-39-0) делимое 72
```
деление с остатком, 7, 40
делитель, 43
    деление с остатком, 7, 40
делится, 43
доказательство правильности
         ответа, 48, 67
извлечение корня, 18, 31
изоморфизм, 27
как найти:
    корень в кольце вычетов,
         18, 20, 29
    обратное в кольце выче-
        тов, 14, 15
                                    произведение в кольце
                                         вычетов, 5
                                    разность в кольце выче-
                                        тов, 7, 10
                                    степень в кольце вычетов,
                                         16, 17
                                    сумму в кольце вычетов, 5
                                    частное в кольце вычетов,
                                         10, 12
                               кольцо вычетов, 4
                               миллионер–социалист, 38
                               НОД, 43
                               наибольший общий делитель,
                                         43
```
обратное число, [12](#page-11-0) в кольце вычетов, [14](#page-13-0) олимпиард, [68](#page-67-0) остаток деление с остатком, [7,](#page-6-0) [33,](#page-32-0) [40](#page-39-0)

плохой начальник, [47,](#page-46-0) [66](#page-65-0) противоположное число, [8](#page-7-0) прямое произведение, [25](#page-24-0)

рекурсивная функция, [55](#page-54-0) рекурсия, [55](#page-54-0) хвостовая, [56](#page-55-0)

сложение

в кольце вычетов, [5](#page-4-0) в обычных числах, [4](#page-3-0) соотношение Безу, [34,](#page-33-0) [46](#page-45-0) стек

вызова функции, [59](#page-58-0)

умножение

в кольце вычетов, [5](#page-4-0) в обычных числах, [4](#page-3-0)

хвостовая рекурсия, [56](#page-55-0)

частное деление с остатком, [7,](#page-6-0) [40](#page-39-0) числа

в виде велосипедика, [24](#page-23-0)

```
взаимно простые, 27, 31
кольцо вычетов, 4
ненормальные, 4
обратные. 12
обычные, 3
отрицательные, 8
простые, 19
противоположные, 8, 9
прямое произведение ко-
    лец вычетов, 25
целые, 38
```
Эль-Гамаль, 38